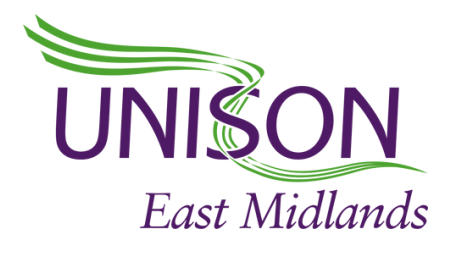

## **BUILDING A WEBSITE USING WORDPRESS**

**3 & 4 JUNE 10AM - 1PM VIA MS TEAMS**

An introductory course to guide you through the basic steps to design, create and maintain your first

webpage

## Course topics

- signing up and registering your new website
- navigating your way around WordPress.com
- web design tips
- creating posts and pages
- using text and paragraph blocks
- publishing your post and viewing your website
- setting a homepage
- adding a navigation menu
- customising your pages
- adding custom links
- editing your menus
- understanding your statistics

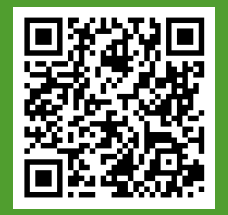

**To apply please visit: https://eastmidlands.unison.org.uk/members/**